# **Announcing Open Source gRPC Kotlin**

**James Ward, Developer Advocate, Google Cloud @\_JamesWard**

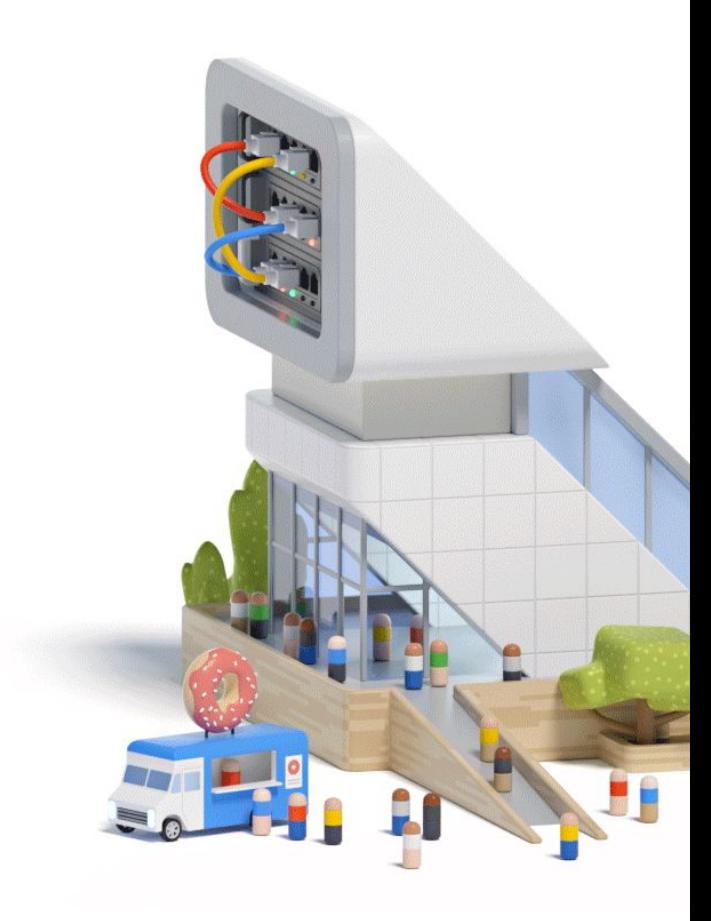

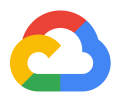

What does Kotlin look like?

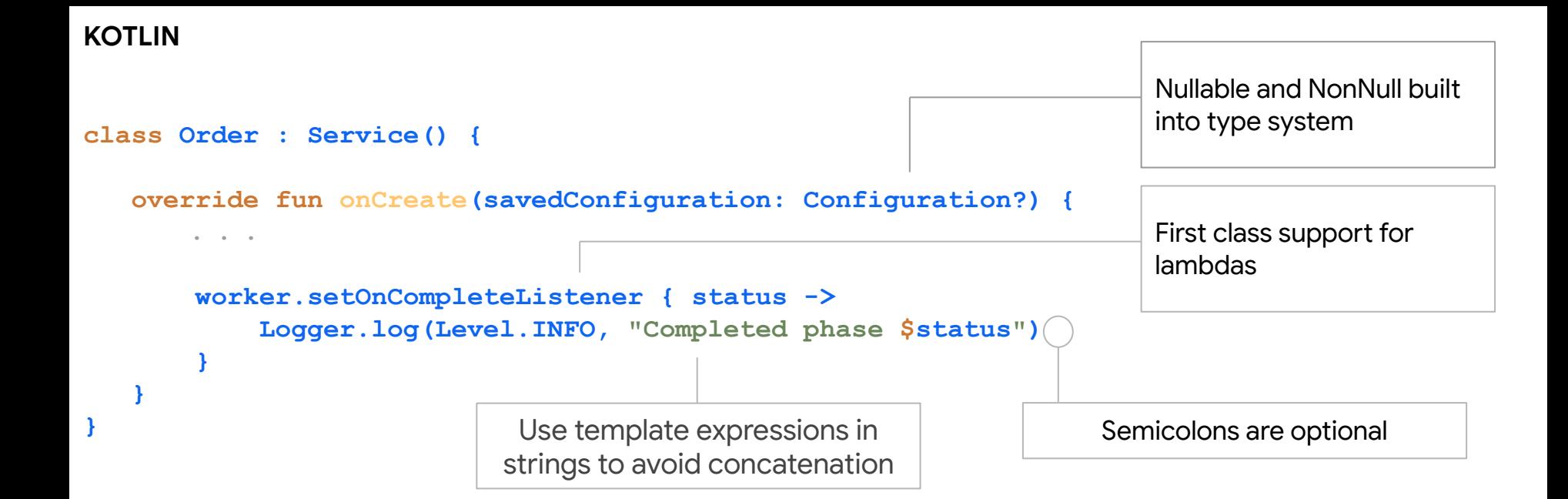

#### Plus much more...

- Coroutines for background task management
- Bidirectional interoperability with Java
- Expressive / concise code
- Type-safe builders / DSLs

### **Why Kotlin?**

#### Kotlin took hold on Android but now growing on the server

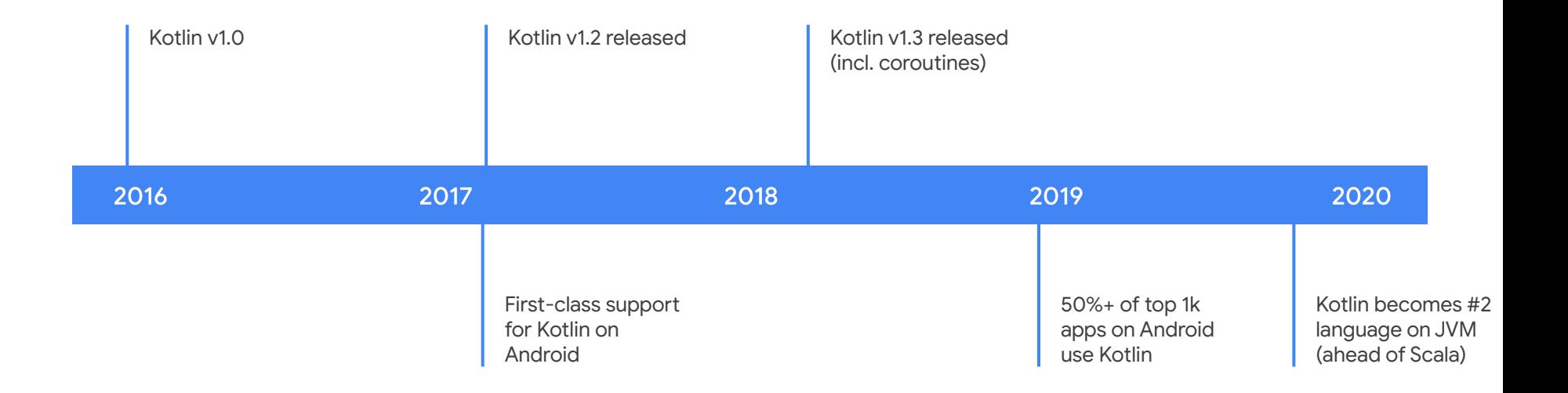

#### Data classes: Person Java

```
public final class PersonJava {
    private final String name;
    private final int age;
    private final String email;
    private final long phone;
    public PersonJava(String name, int age, String
email, long phone) {
        this.name = name;
       this \cdot age = age; this.email = email;
        this.phone = phone;
    }
    public String getName() {
        return name;
    }
    public int getAge() {
        return age;
    }
    public String getEmail() {
        return email;
    }
    public long getPhone() {
        return phone;
    }
```

```
@Override
public String toString() {
    return "PersonJava{" +
            "name='" + name + '\'' +
            ", age=" + age +
            ", email='" + email + '\'' +
            ", phone=" + phone +
            '}';
```

```
@Override
public boolean equals(Object o) {
    if (this == o) {
        return true;
 }
    if (o == null || getClass() != o.getClass()) {
        return false;
    }
```
PersonJava that = (PersonJava) o;

```
 if (age != that.age) {
       return false;
 }
   if (phone != that.phone) {
        return false;
   }
```

```
 if (name != null ? !name.equals(that.name)
: that.name != null) {
            return false;
 }
        return email != null ?
email.equals(that.email) : that.email == null;
 }
   @Override
   public int hashCode() {
        int result = name != null ? name.hashCode()
: 0;
        result = 31 * result + age;
        result = 31 * result + (email != null ?
email.hashCode() : 0);
       result = 31 * result + (int) (phone ~(phone >>> 32));
        return result;
 }
}
```
#### **Data classes:**

data class PersonKotlin(val name: String, val age: Int, val email: String, val phone: Long)

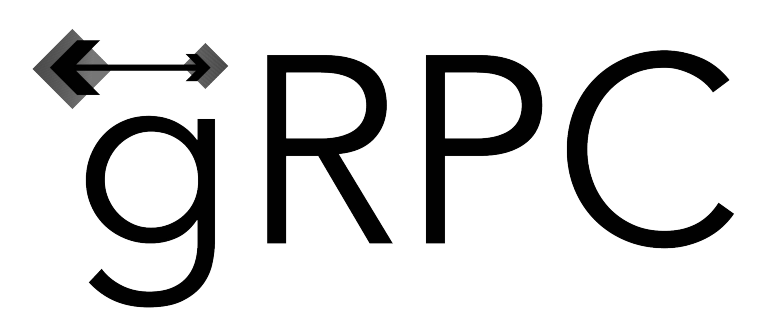

Protos + BiDi Streaming gRPC

- Language Agnostic / Mix&Match
- **Protocol Evolution**
- Strongly-typed
- Generate serializers
- Generate service stubs
- Generate client stubs
- **Fast Network RPC!**

```
// The greeting service definition.
service Greeter {
  // Sends a greeting
  rpc SayHello (HelloRequest) returns (HelloReply) {}
}
// The request message containing the user's name.
message HelloRequest {
 string name = 1;
}
// The response message containing the greetings
message HelloReply {
  string message = 1;
```
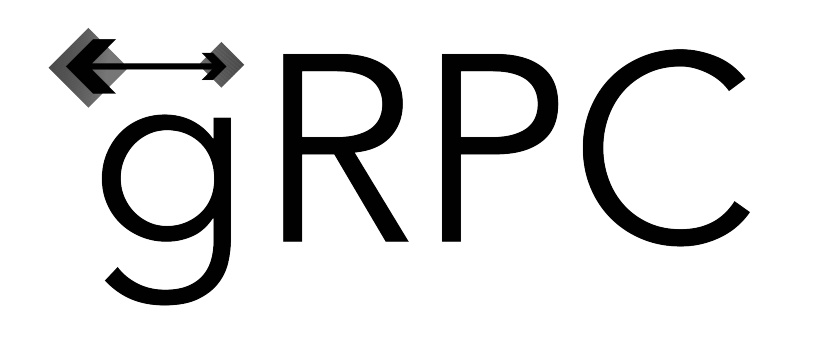

**gRPC Remote Procedure Call framework**

HTTP/2

## Protobuffer 3

**Google Cloud** 

## HTTP/2

### Binary Protocol - no more Text

#### Native Stream Support - no need for WebSocket

Stream Multiplexing - single connection

Header compression - saves more bandwidth

### Kotlin + gRPC

<https://github.com/grpc/grpc-kotlin>

#### **gRPC Kotlin**

- Generates Kotlin-friendly gRPC stubs
- Built on gRPC Java
- Coroutines for async
- Kotlin Flow API for streams
- Plugs into Gradle & Maven builds via existing protobuf plugins
- Available today (0.1.1) in Maven Central

hello, world demo

#### **Gradle Setup**

**Protobuf Plugin:** com.google.protobuf:protobuf-gradle-plugin:0.8.12 **Stub Dependency:** io.grpc:grpc-kotlin-stub:0.1.1

#### **Protobuf Plugin Config:**

```
protobuf {
    protoc { artifact = "com.google.protobuf:protoc:${protobuf_version}" }
    plugins {
        grpc { artifact = "io.grpc:protoc-gen-grpc-java:1.28.1" }
        grpckt { artifact = "io.grpc:protoc-gen-grpc-kotlin:0.1.1" }
     }
    generateProtoTasks {
       all().each { task ->
            task.plugins {
                grpc { }
                grpckt { }
 }
 }
 }
```
#### Hello, World

```
// Server
private class HelloWorldService: GreeterCoroutineImplBase() {
 override suspend fun sayHello(request: HelloRequest) = HelloReply
      .newBuilder()
      .setMessage("Hello ${request.name}")
      .build()
}
```
#### // Client

```
val request = HelloRequest.newBuilder().setName(name).build()
val response = async { stub.sayHello(request) }
println("Received: ${response.await().message}")
```
#### Kotlin Protobufs (coming soon...)

```
// Server
private class HelloWorldService: GreeterCoroutineImplBase() {
  override suspend fun sayHello(request: HelloRequest) = helloReply {
      message = "Hello ${request.name}"
 }
}
// Client
val request = helloRequest { name = "World!" }
```

```
val response = async { stub.sayHello(request) }
println("Received: ${response.await().message}")
```
#### **Maven Plugin Setup**

<groupId>org.xolstice.maven.plugins</groupId> <artifactId>protobuf-maven-plugin</artifactId>

<version>0.5.0</version>

<configuration>

<protocArtifact>com.google.protobuf:protoc:\${protobuf.version}:exe:\${os.detected.classifier}</protocArtifact>

</configuration>

<executions>

<execution>

<id>grpc-kotlin</id>

<goals>

<goal>compile</goal>

<goal>compile-custom</goal>

</goals>

<configuration>

<pluginId>grpc-kotlin</pluginId>

<pluginArtifact>io.grpc:protoc-gen-grpc-kotlin:0.1.1:exe:\${os.detected.classifier}</pluginArtifact>

</configuration>

</execution>

</executions>

#### **Server Streaming**

```
// Proto
service Greeter {
   rpc SayHelloStream (HelloRequest) returns (stream HelloReply) {}
}
// Server
private class HelloWorldService:
  GreeterGrpcKt.GreeterCoroutineImplBase() {
  override fun sayHelloStream(req: HelloRequest): Flow<HelloReply> = flow {
     while (true) {
       delay(1000)
       emit(HelloReply.newBuilder().setMessage("Hello, ${req.name}").build())
 }
 }
}
// Client
val req = HelloRequest.newBuilder().setName(name).build()
stub.sayHelloStream(req).collect { response ->
  println(response.message)
```
#### **BiDi Streaming**

```
// Server
private class HelloWorldService : GreeterGrpcKt.GreeterCoroutineImplBase() {
   override fun sayHelloStream(requests: Flow<HelloRequest>): Flow<HelloReply> {
     return requests.map { request ->
       HelloReply.newBuilder().setMessage("hello, ${request.name}").build()
 }
 }
}
// Client
val helloFlow = flow { while(true) {
     delay(1000)
     emit(HelloRequest.newBuilder().setName("world").build())
}}
```

```
stub.sayHelloStream(helloFlow).collect { helloResponse ->
  println(helloResponse.message)
```
grpc.io/docs/quickstart/kotlin/

github.com/GoogleCloudPlatform/kotlin-samples/tree/master/run